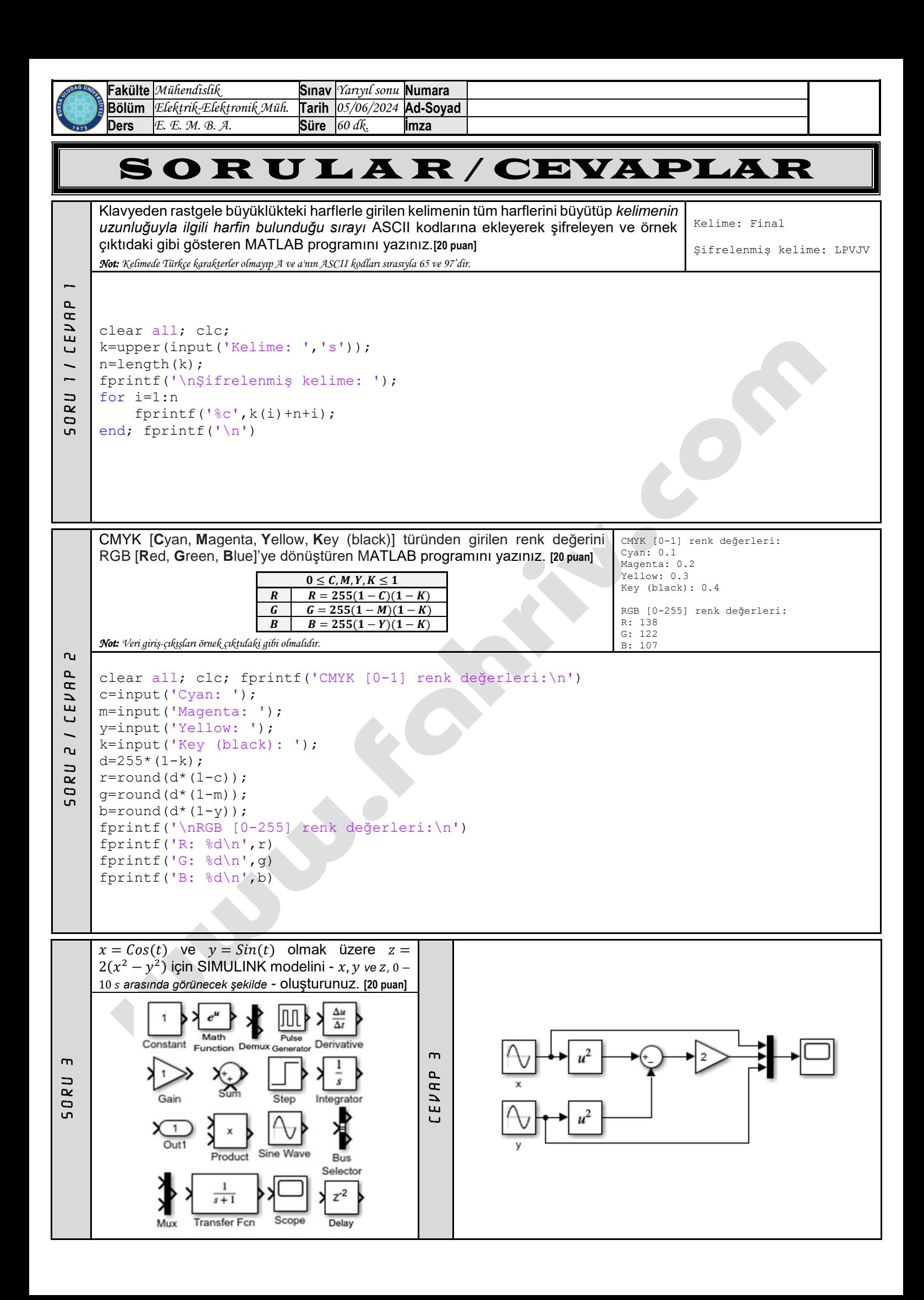

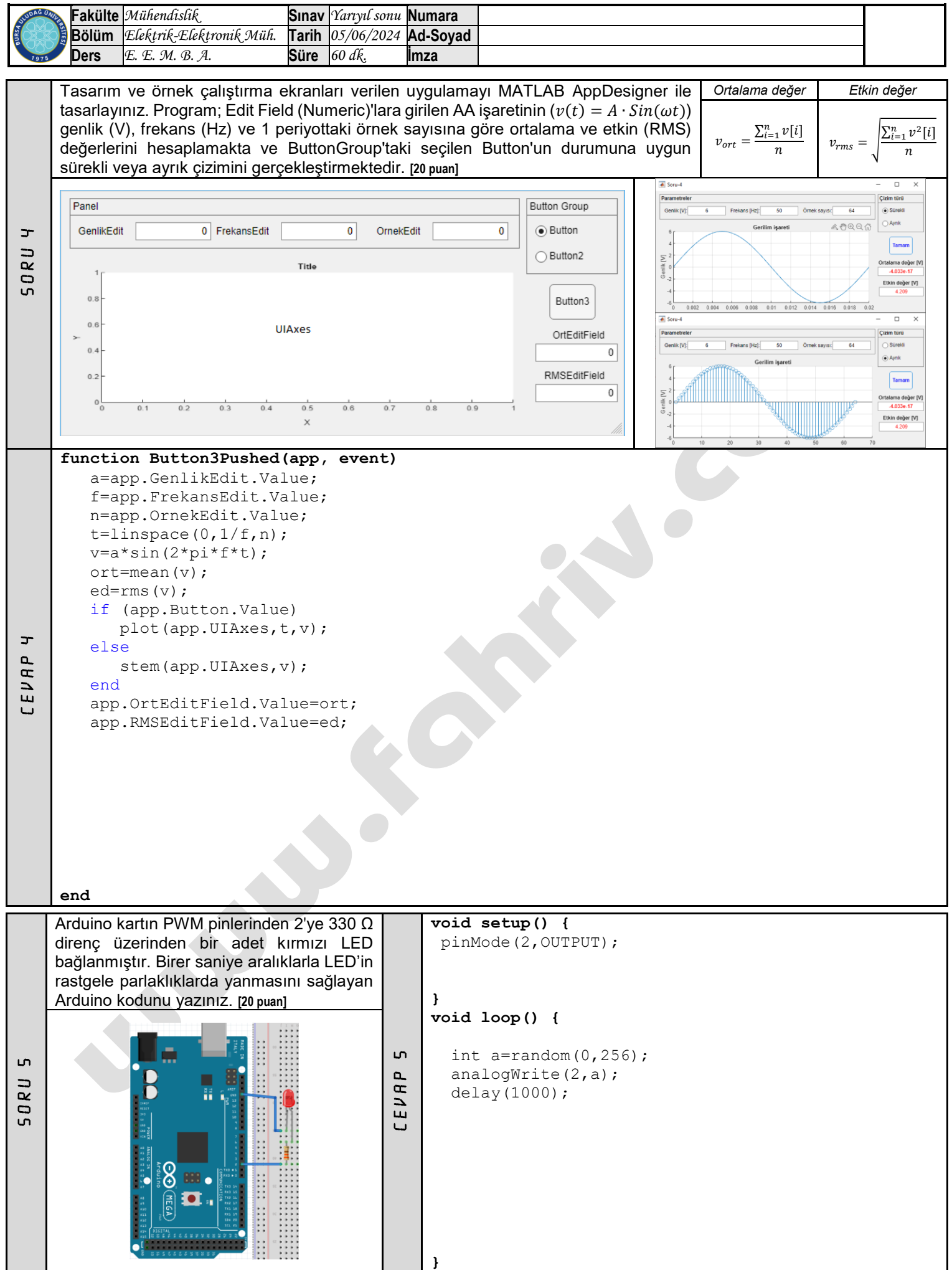

Başarılar dilerim… *Prof. Dr. Fahri Vatansever*